## 横浜美術館 春の展覧会「複製技術と美術家たち」音声ガイド SkyDesk Media Trek ご利用案内

## ◆アプリのインストール手順 ~ご来館前のインストールをお勧めします~

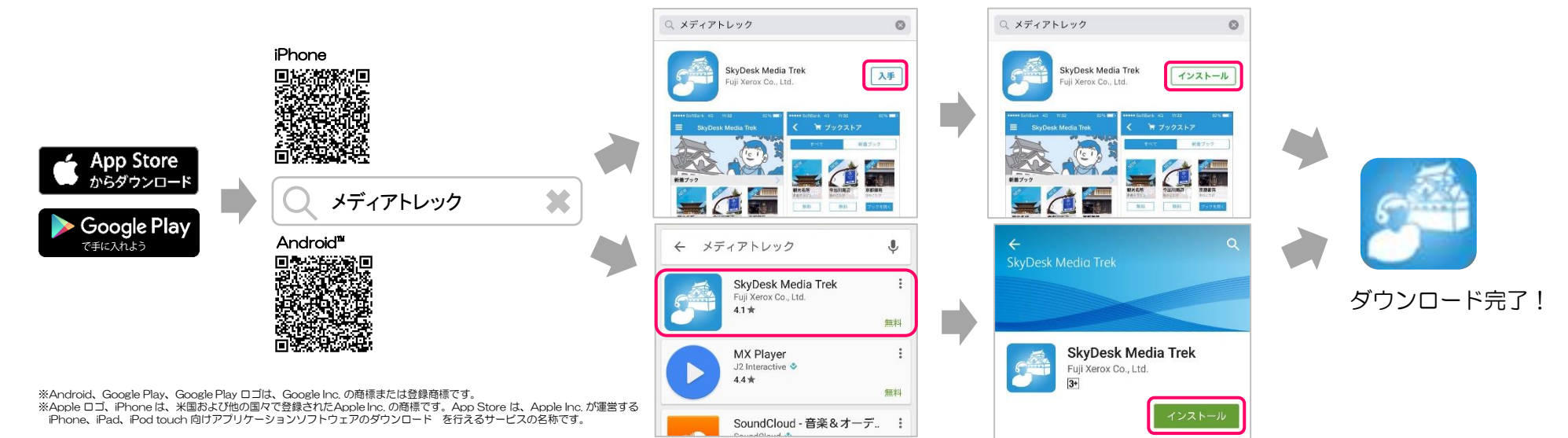

## ◆アプリ【4/22公開予定】のご利用手順

新着ブック

sakura fes

お知らせ

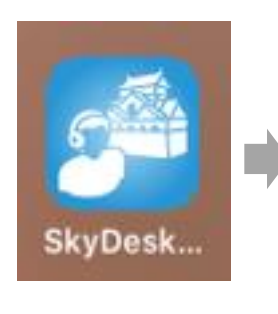

①「SkyDesk Media Trek」 アプリをタップ

紀伊山地と広島平和記念碑 2016-03-10 新着) 琉球王国 公開 2016-02-15 NEW Nara Guides, etc. 2016-01-22 マイブック ブックストア ②[ブックストア] をタップ

樱花节

新士公司在

NEW Ryukyu Guides, etc.

桜まつり

ニューオータニ

2016-03-30

**SkyDesk Media Trek** 

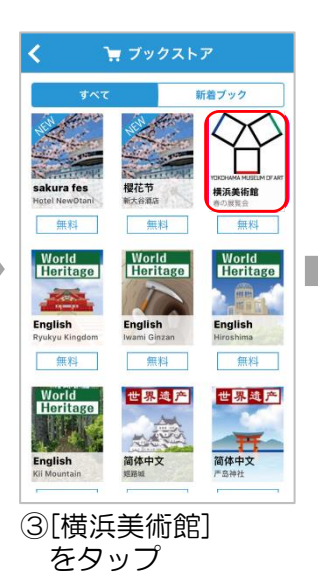

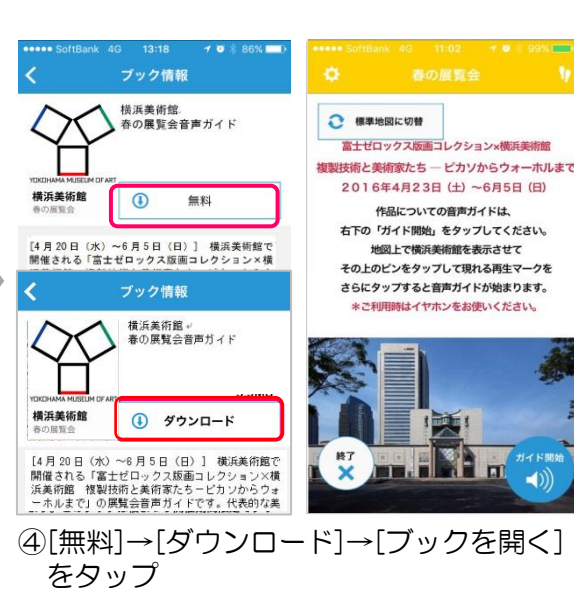

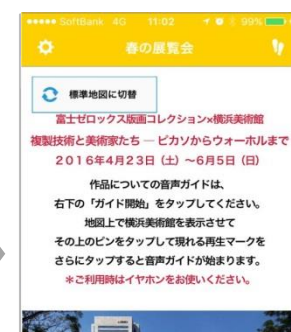

÷

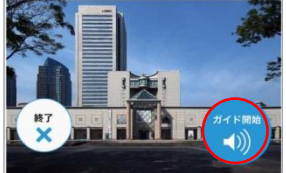

⑤[ガイド開始] をタップ